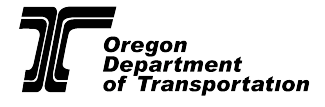

## **ODOT OFFICE OF EQUITY AND CIVIL RIGHTS COMMENT, QUESTION, CONCERN, OR REQUEST**

## **Contact Information**

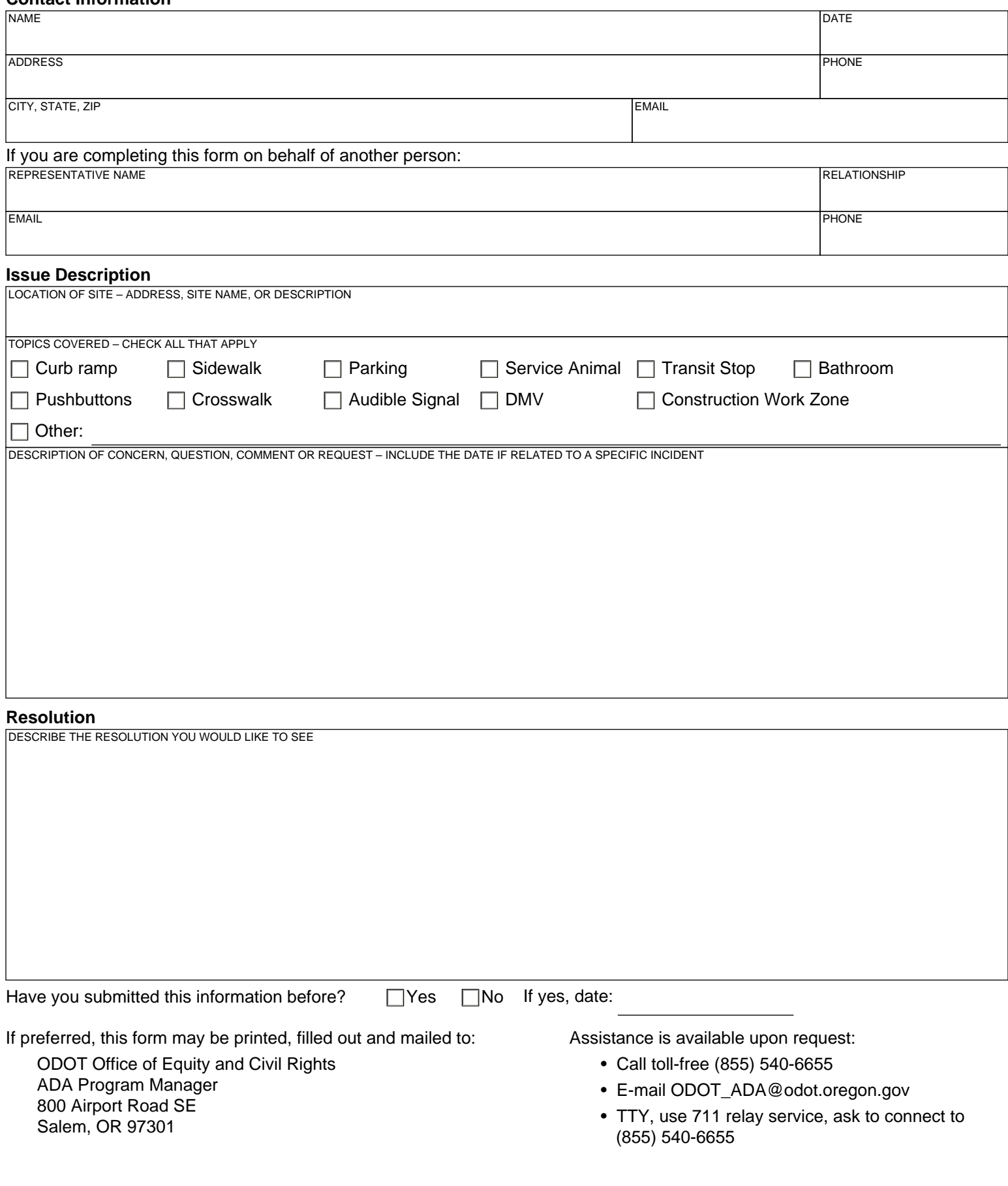